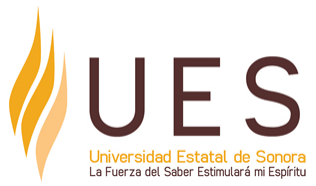

# **Universidad Estatal de Sonora Secuencia Didáctica**

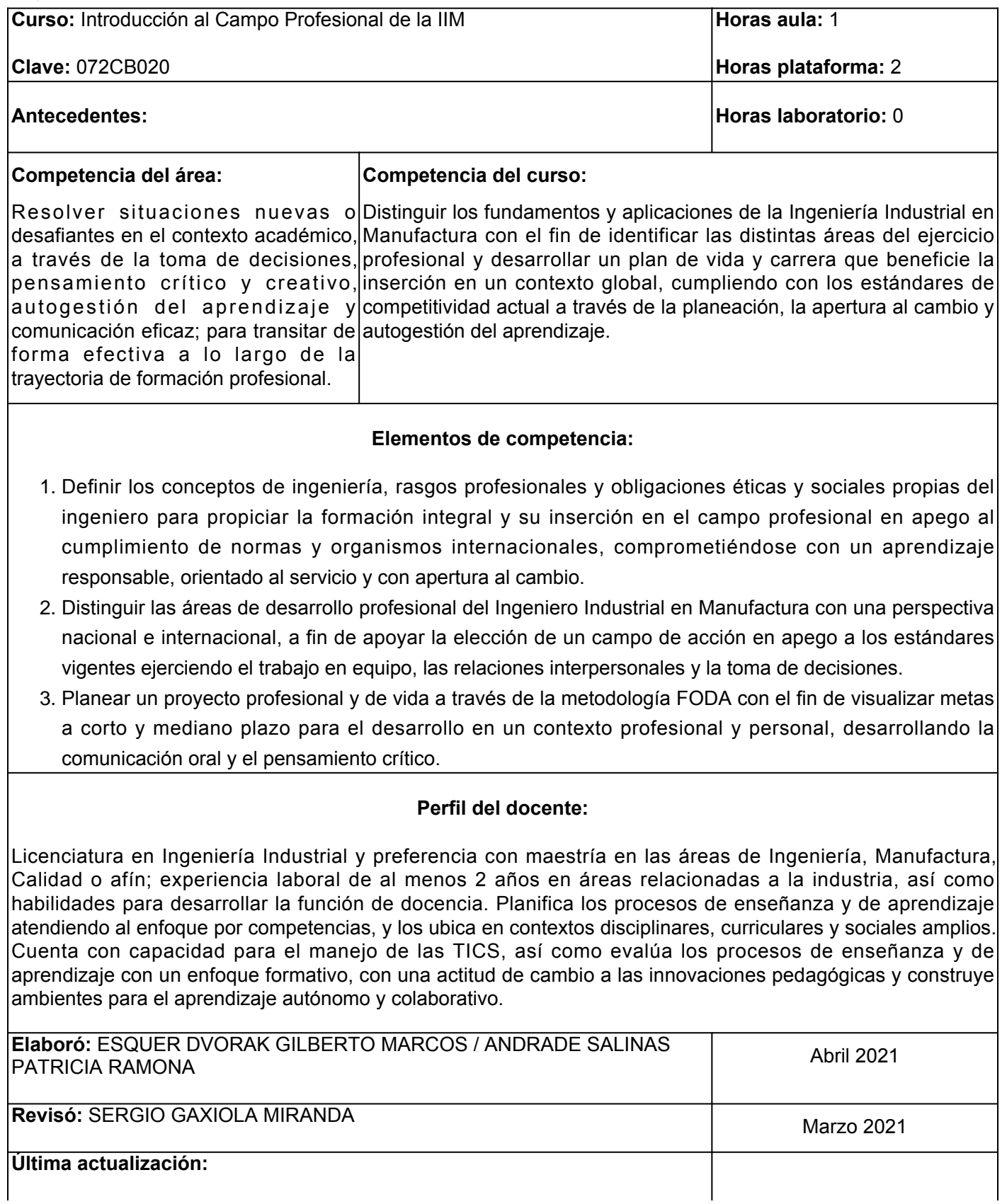

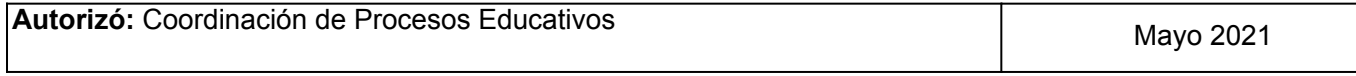

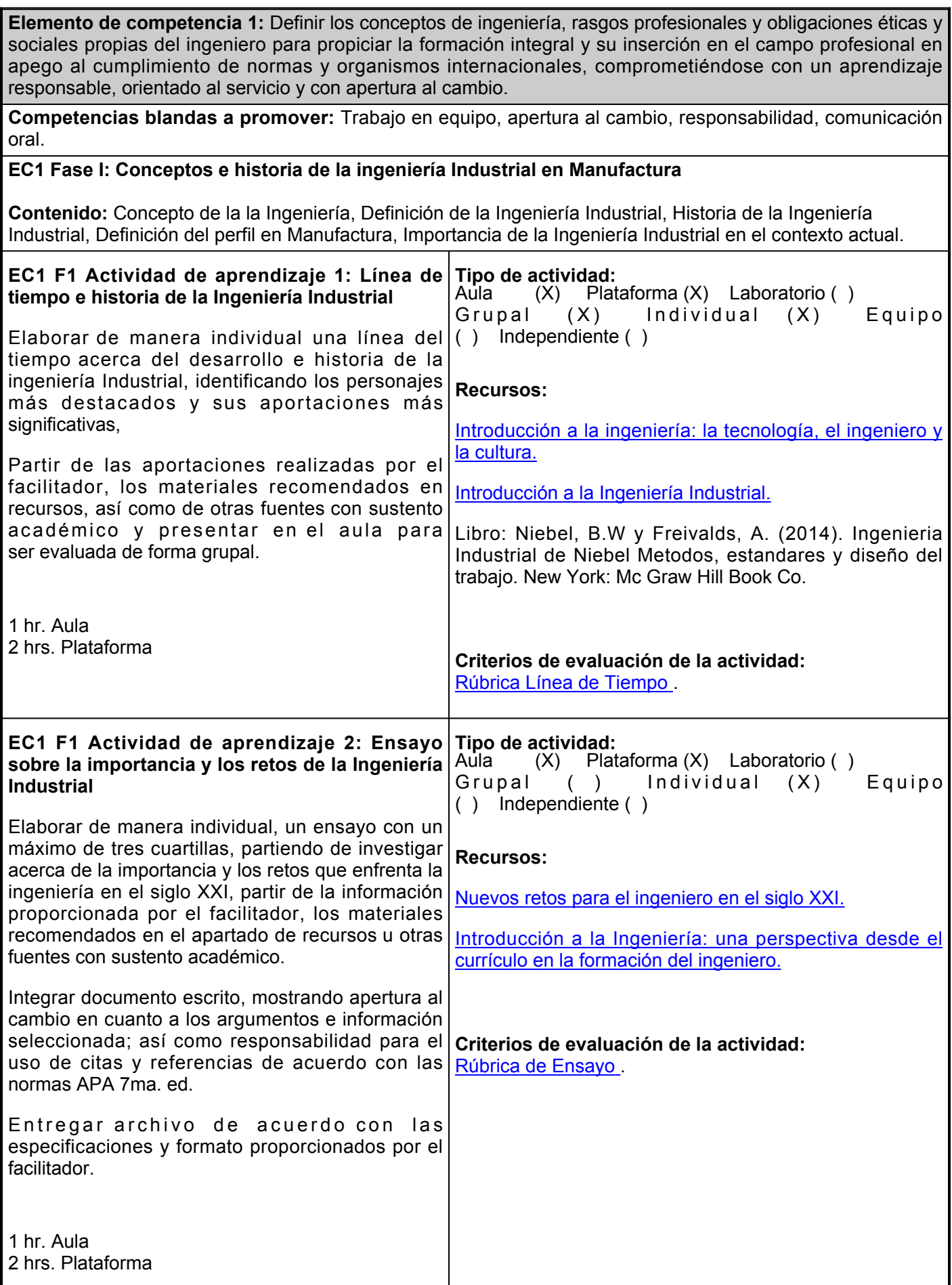

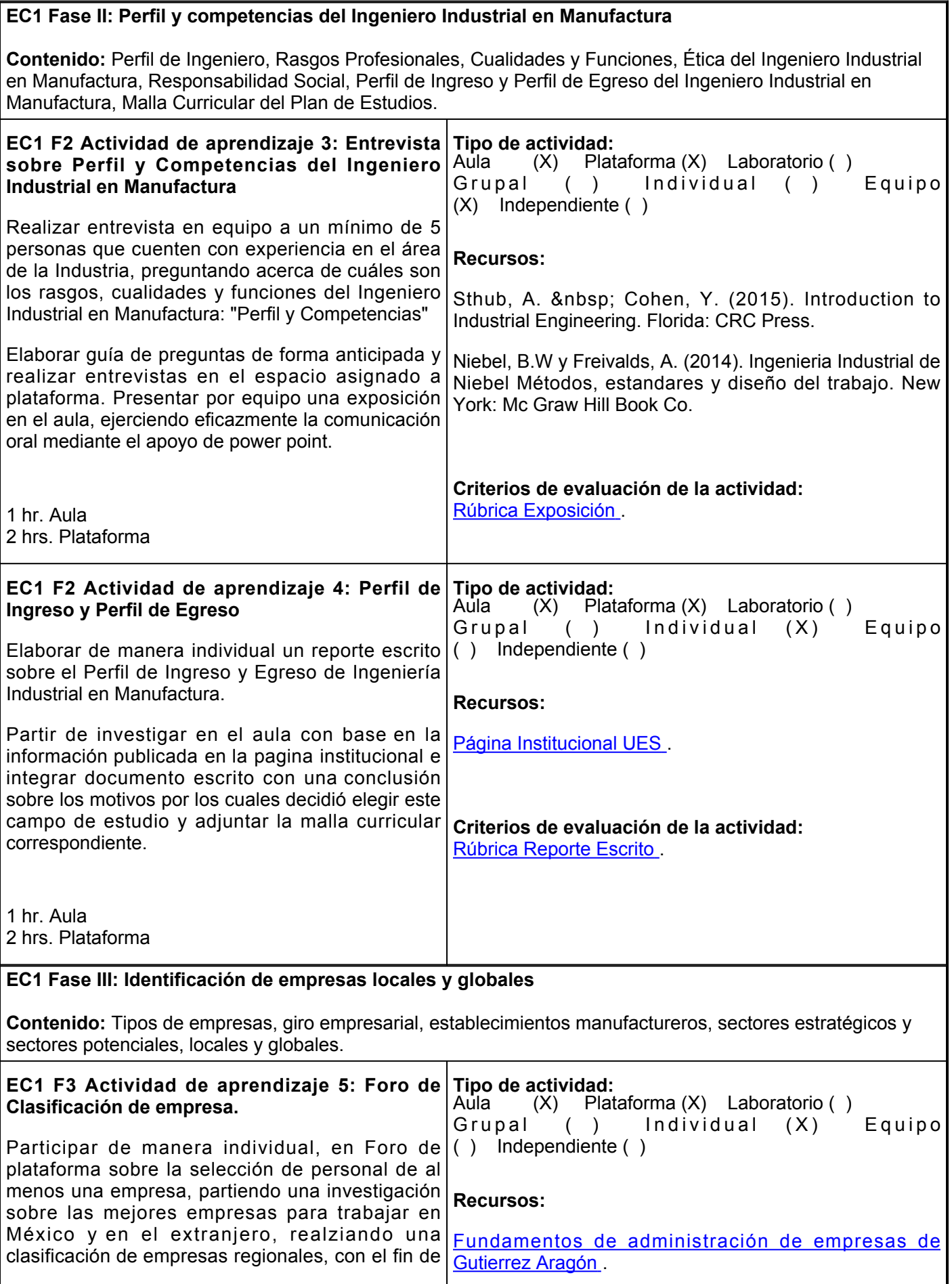

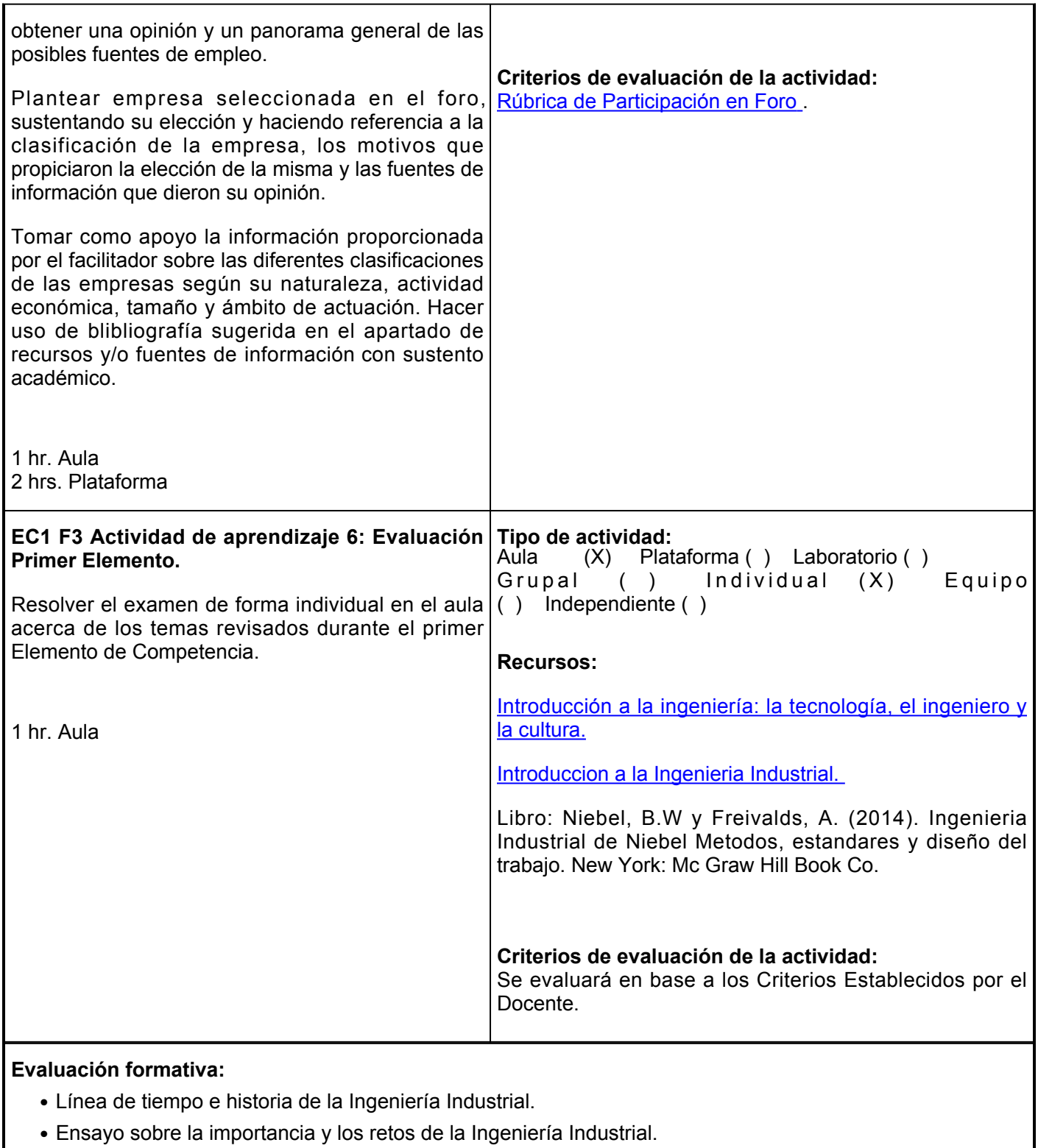

- Perfil y Competencias del Ingeniero Industrial en Manufactura (Exposición).
- Perfil de Egreso y Perfil de Ingreso (Reporte Escrito).
- Foro de Clasificación de empresas.
- Evaluación Primer Elemento (Examen).

### **Fuentes de información**

1. Baca, G. (2015). Introducción a la Ingeniería Industrial. Grupo Editorial

Patria. <https://elibro.net/es/lc/ues/titulos/39448>

- 2. Gutierrez Aragon, O. (2015). Fundamentos de administración de empresa. Difusora Larousse Ediciones Pirámide: <https://elibro.net/es/lc/ues/titulos/49039>
- L.Aquiles, G. (2014). Introducción a la ingeniería: la tecnología, el ingeniero y la cultura. Editorial 3. Brujas. <https://elibro.net/es/lc/ues/titulos/78162>
- 4. Niebel, B.W y Freivalds, A. (2014). Ingeniería Industrial de Niebel Métodos, estándares y diseño del trabajo. New York: Mc Graw Hill Book Co.
- 5. Página web Institucional [https://ues.mx/p=especiales/ofertaeducativa/malla.aspx&cid0&sid3&smid14&latder0&paramspa=028\\_pe](https://ues.mx/?p=especiales/ofertaeducativa/malla.aspx&cid=0&sid=3&smid=14&latder=0¶ms=pa=028_pe=14_tipopa=I) [=14\\_tipopa=I](https://ues.mx/?p=especiales/ofertaeducativa/malla.aspx&cid=0&sid=3&smid=14&latder=0¶ms=pa=028_pe=14_tipopa=I)
- 6. Palma, C. (2021). Nuevos retos para el ingeniero en el siglo XXI. [http://www.redicces.org.sv/jspui/bitstream/10972/1973/1/4-nuevos-retos-para-el-ingeniero-en-el](http://www.redicces.org.sv/jspui/bitstream/10972/1973/1/4-nuevos-retos-para-el-ingeniero-en-el-siglo-xxi.pdf)[siglo-xxi.pdf](http://www.redicces.org.sv/jspui/bitstream/10972/1973/1/4-nuevos-retos-para-el-ingeniero-en-el-siglo-xxi.pdf)
- 7. Sthub, A. Cohen, Y. (2015). Introduction to Industrial Engineering. Florida: CRC Press
- 8. Villamil, M. y Gonzalez, O. (2013). Introducción a la Ingeniería: una perspectiva desde el currículo en la formación del ingeniero. Ecoe Ediciones. <https://elibro.net/es/lc/ues/titulos/11435>

**Elemento de competencia 2:** Distinguir las áreas de desarrollo profesional del Ingeniero Industrial en Manufactura con una perspectiva nacional e internacional, a fin de apoyar la elección de un campo de acción en apego a los estándares vigentes ejerciendo el trabajo en equipo, las relaciones interpersonales y la toma de decisiones.

**Competencias blandas a promover:** Trabajo en equipo, Apertura al cambio, Responsabilidad, Comunicacion Oral.

#### **EC2 Fase I: Campo laboral del Ingeniero Industrial**

**Contenido:** Procesos, Calidad y Mejora Continua, Materiales, Manufactura, Producción, Logística y Seguridad Industrial.

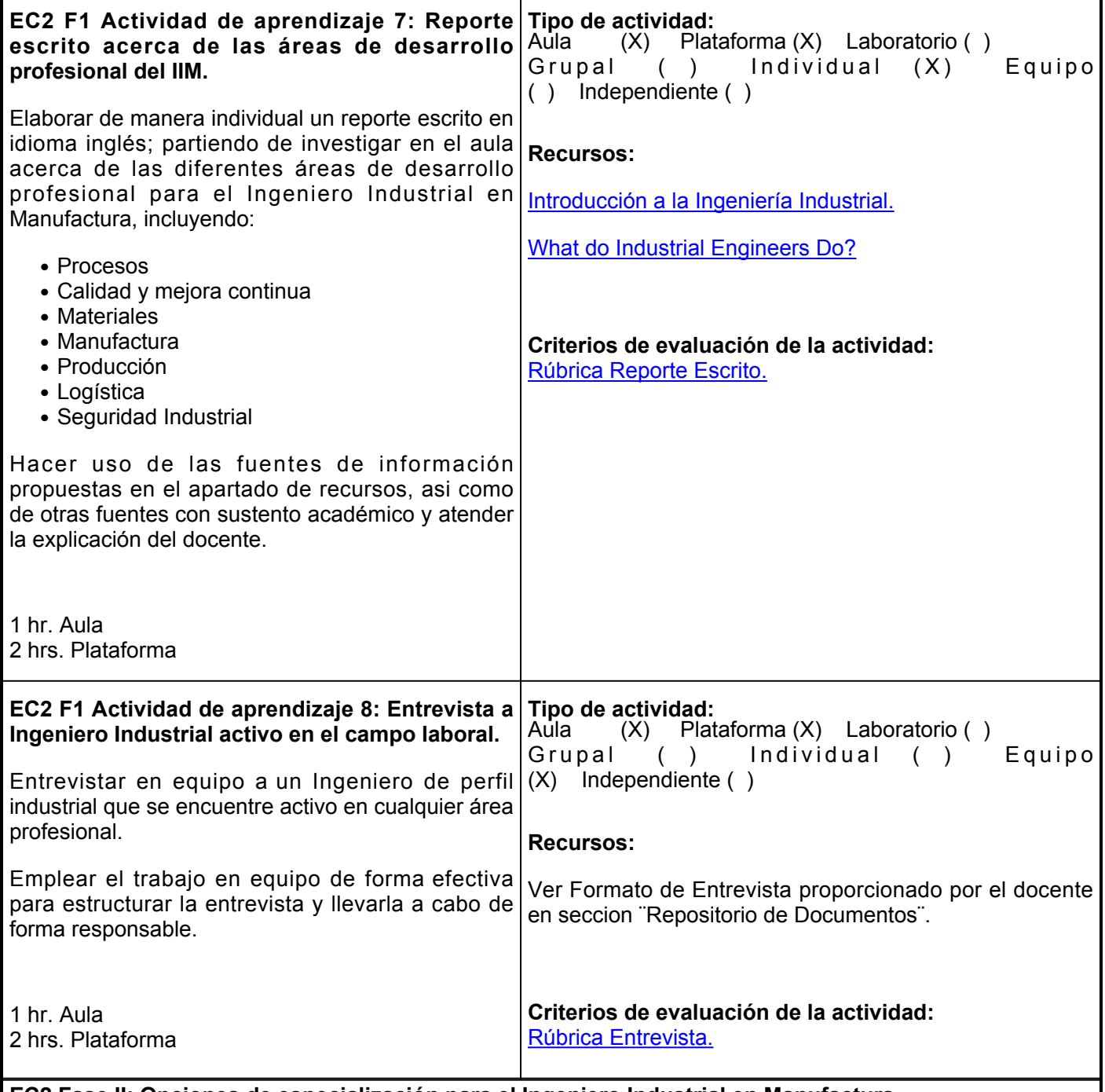

### **EC2 Fase II: Opciones de especialización para el Ingeniero Industrial en Manufactura**

**Contenido:** Especialización del egresado de Ingeniería Industrial en Manufactura, Cursos de actualización profesional, áreas de interés, Especialidades, Maestrías y Doctorado.

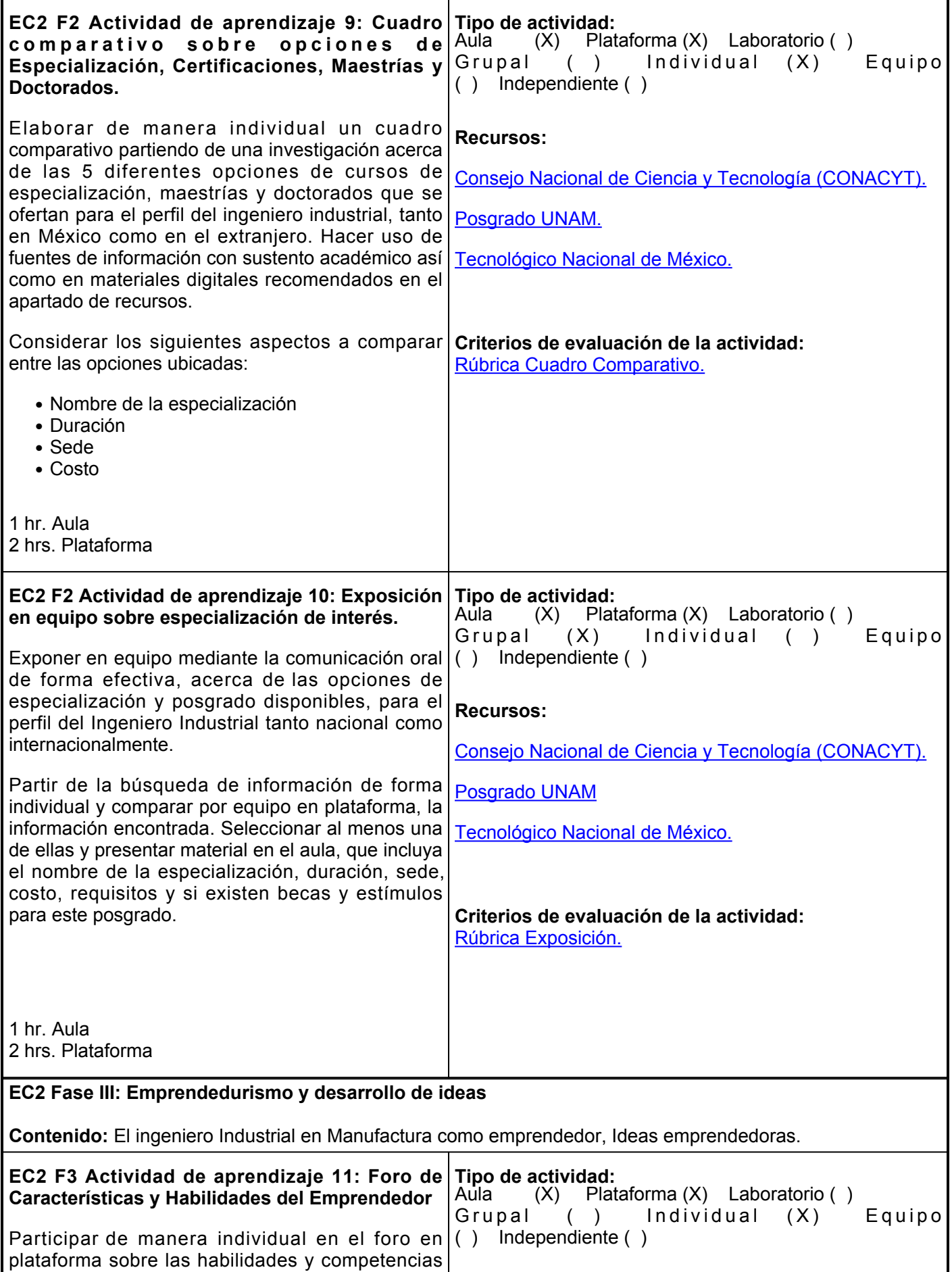

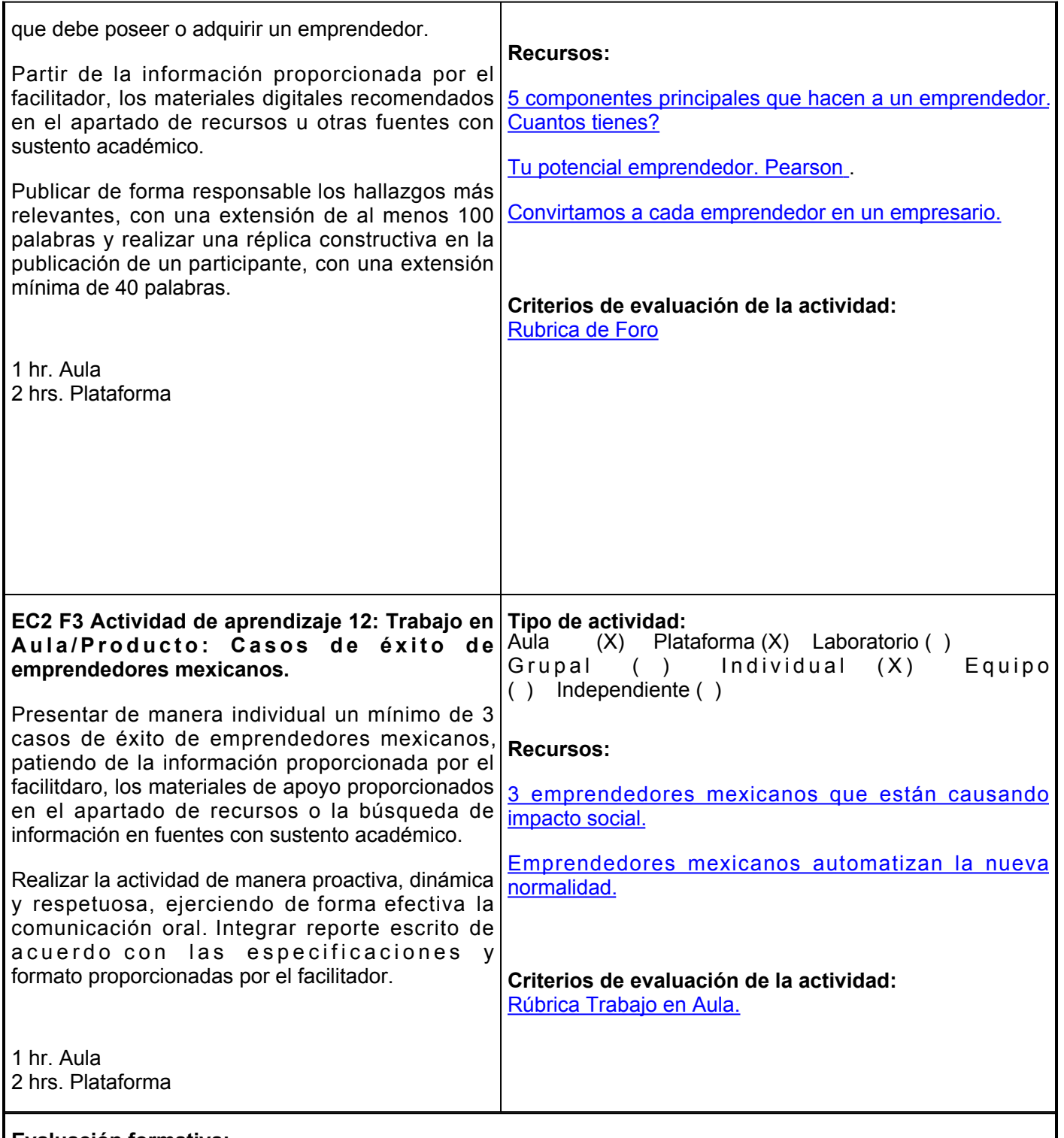

# **Evaluación formativa:**

- Reporte escrito acerca de las áreas de desarrollo profesional del Ingeniero Industrial en Manufactura.
- Entrevista a Ingeniero Industrial en el campo laboral.
- Cuadro comparativo opciones de Especialización, Certificaciones, Maestrías y Doctorados.
- Exposición en equipo de especialización de interés.
- Foro de Características y Habilidades del Emprendedor.
- Trabajo en Aula/Producto: Casos de éxito de emprendedores mexicanos.

## **Fuentes de información**

- 1. Aquiles, G. (2014). Introducción a la Ingeniería: la tecnología, el ingeniero y la cultura. Editorial: Brujas. <https://elibro.net/es/lc/ues/titulos/78162>
- 2. Baca, G. (2015). Introducción a la Ingeniería Industrial. Grupo Editorial Patria. <https://elibro.net/es/lc/ues/titulos/39448>
- 3. Canva, 3 emprendedores mexicanos que están causando impacto social. [https://www.canva.com/es\\_mx/aprende/emprendedores-mexicanos-estan-causando-impacto-social/](https://www.canva.com/es_mx/aprende/emprendedores-mexicanos-estan-causando-impacto-social/)
- 4. Chavez, G. (10 de junio 2020). Emprendedores mexicanos automatizan la nueva normalidad. Expansión. [https://expansion.mx/tecnologia/2020/06/10/emprendedores-mexicanos-automatizan-la-nueva](https://expansion.mx/tecnologia/2020/06/10/emprendedores-mexicanos-automatizan-la-nueva-normalidad)[normalidad](https://expansion.mx/tecnologia/2020/06/10/emprendedores-mexicanos-automatizan-la-nueva-normalidad)
- 5. Consejo Nacional de Ciencia y Tecnología (CONACYT) <u>https://www.conacyt.gob.mx/Becas-</u> [y.posgrados.html](https://www.conacyt.gob.mx/Becas-y.posgrados.html)
- 6. Criniti, A. (15 de febrero de 2021). Hay 5 componentes principales que hacen a un emprendedor ¿Cuantos tienes? Entrepeneur.<https://www.entrepreneur.com/article/365430>
- 7. Gutierrez Aragón, O. (2015). Fundamentos de administración de empresas. Difusora Larousse -Ediciones Pirámide.<https://elibro.net/es/lc/ues/titulos/49039>
- 8. Niebel, B.W y Freivalds, A. (2014). Ingeniería Industrial de Niebel Métodos, estándares y diseño del trabajo. New York Mc Graw Hill Book Co.
- 9. Oregon State University. What Do Industrial Engineers Do? [https://mime.oregonstate.edu/what-do](https://mime.oregonstate.edu/what-do-industrial-engineers-do)[industrial-engineers-do](https://mime.oregonstate.edu/what-do-industrial-engineers-do)
- 10. Palma, C. (2012). Nuevos retos para el ingeniero en el siglo XXI. Ingnovacion. [http://www.redicces.org.sv/jspui/bitstream/10972/1973/1/4-nuevos-retos-para-el-ingeniero-en](http://www.redicces.org.sv/jspui/bitstream/10972/1973/1/4-nuevos-retos-para-el-ingeniero-en-el-siglo-xxi.pdf)[el-siglo-xxi.pdf](http://www.redicces.org.sv/jspui/bitstream/10972/1973/1/4-nuevos-retos-para-el-ingeniero-en-el-siglo-xxi.pdf)
- 11. Posgrado UNAM. <https://www.posgrado.unam.mx>
- 12. Salinas, S. (15 de octubre de 2020). Convirtamos a cada emprendedor en un empresario. Expansion [https://expansion.mx/opinion/2020/10/15/convirtamos-a-cada-emprendedor-en-un](https://expansion.mx/opinion/2020/10/15/convirtamos-a-cada-emprendedor-en-un-empresario)[empresario](https://expansion.mx/opinion/2020/10/15/convirtamos-a-cada-emprendedor-en-un-empresario)
- 13. Stincer, J. (2012). Introducción a la Ingeniería Industrial 1ra Edición. Red Tercer Milenio: México.
- 14. Tecnológico Nacional de Mexico.<http://www.dgest.gob.mx/posgrados-por-sector/industrial-dp5>
- 15. Vaughn. R. C. (1988). Introducción a la Ingeniería Industrial. Editorial Reverte. <https://elibro.net/es/lc/ues/titulos/113125>
- 16. Vilamil, M. y Gonzalez, O. (2013). Introducción a la Ingeniería: una perspectiva desde el currículo en la formación del ingeniero. Ecoe Ediciones.<https://elibro.net/es/lc/ues/titulos/114351>

**Elemento de competencia 3:** Planear un proyecto profesional y de vida a través de la metodología FODA con el fin de visualizar metas a corto y mediano plazo para el desarrollo en un contexto profesional y personal, desarrollando la comunicación oral y el pensamiento crítico.

**Competencias blandas a promover:** Trabajo en equipo, Apertura al cambio, Responsabilidad, Comunicacion Oral. **EC3 Fase I: Principales Herramientas de calidad y toma de decisiones. Contenido:** 5´s, Ishikawa, 5 Por que, Diagrama de Pareto, 8D´s, Lluvia de ideas, Kaizen. **EC3 F1 Actividad de aprendizaje 13: Exposición de las Principales Herramientas de la Calidad** Presentar exposición en equipo, mediante el uso efectivo de la comunicación oral, sobre las principales herramientas de calidad; seleccionando una de ellas para enfocar la presentación. Incluir un ejemplo de la herramienta seleccionada, autor, surgimiento, etcétera. Partir de la investigación sobre el tema en fuentes con sustento académico y el material proporcionado en los recursos. Tomar nota de lo más relevante de las exposiciones para participar en proceso de discusión del tema. **Tipo de actividad:** (X) Plataforma (X) Laboratorio () Grupal ( ) Individual ( ) Equipo (X) Independiente ( ) **Recursos:** George, M. Rowlands, D., Price, M. &Maxey, J. (2004). The Lean Six SIGMA POCKET Toolbook: A Quick Reference Guide to NEarly 100 Tools for Improving Quality and Speed. New York: Mc Graw Hill Book Co. Gutierrez, H. (2013). Control Estadístico de la Calidad y Seis Sigma. México: Mc Graw Hill.

**Criterios de evaluación de la actividad:**

Gutierrez, H. (2013). Control Estadístico de la Calidad y

Santiago, H. (2018). Herramientas para la Gestión de la

[Rúbrica Exposición.](https://ues.mx/Docs/oferta_educativa/Rubricas/05_Rubrica_Exposicion.pdf)

( ) Independiente ( )

Seis Sigma. México: Mc Graw Hill.

**Criterios de evaluación de la actividad:**

Calidad. España: Círculo Rojo.

**Recursos:**

[Rúbrica de Foro.](https://www.ues.mx/archivos/alumnos/rubricas/35-ParticipacionEnForo.pdf)

1 hr. Aula 2 hrs. Plataforma

> **EC3 F1 Actividad de aprendizaje 14: Foro Tipo de actividad: Herramientas de Calidad.** Aula ( ) Plataforma (X) Laboratorio ( ) Grupal ( ) Individual (X) Equipo

Participar en Foro de manera individual en plataforma, sobre las Herramientas de Calidad utilizadas en la industria; partiendo de una investigación sobre el tema en los materiales propuestos en el apartado de recursos u otras fuentes con sustento académico.

Publicar de forma respetuosa la explicación de ventajas y desventajas sobre la herramienta que considera más importante y realizar una réplica constructiva a la publicación de un participante, con una extensión mínima de 40 palabras.

2 hrs. Plataforma

**EC3 Fase II: Proyecto Integrador.**

**Contenido:** Elaboración del proyecto integrador de la materia.

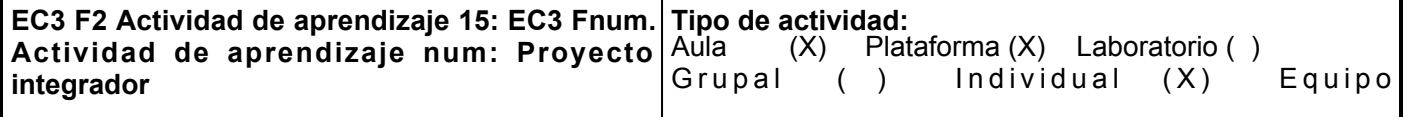

Generar, de manera individual, un ensayo, una|() lndependiente () infogría y una presentación multimedia sobre un tema particular del programa educativo que corresopnda y de las características personales del estudiante, con base en fuentes confiables y de calidad de Internet con, al menos, cuatro aportaciones académicas sobre el tema elegido, diferente a los temas abordados en evidencias previas.

Para ello, se deberá atender lo siguiente:

- Realizar el <u>ensayo</u> con respeto a las reglas de derecho de autor, ortografía, gramatica y sintaxis; incorporar las referencias en Formato APA 7ma. edicion e incluir portada con el nombre del estudiante y facilitador, logotipo institucional y fecha de entrega. Extensión mínima de cinco cuartillas.
- Realizar una <u>infografía,</u> con el apoyo de Canva, sobre estilos de aprendizaje y caracteristicas personales, con un escrito sobre las estrategias de aprendizaje que requieres implementar para fortalecer el aprendizaje (estrategias cognitivas y metacognitivas).
- Diseñar la presentación sobre el contenido del ensayo y la infografía, con una APP como PowerPoint, Visme, Prezi u otra herramienta disponible para ello y sera la base para generar un vídeo de entre 3 y 5 minutos por medio de la herramienta LOOM donde contenga audio con la voz del estudiante, con la explicación del tema a la vez que se observa en la pantalla la presentacion realizada. La imagen de la cara del estudiante debe visualizarse en un sector de la parte inferior del vídeo.
- Subir el <u>enlace</u> de acceso al vídeo a la Plataforma Educativa Institucional, en la fecha determinada por el facilitador.

Este proyecto es de vital importancia, ya que es evidencia considerada en la evaluación sumativa de cuatro asignaturas del primer semestre: Comunicación Oral y Escrita, Aprendizaje y Gestión del Conocimiento, Tecnologías de Informacion y Comunicación, así como Introducción al Campo Profesional.

2 hrs. Aula 4 hrs. Plataforma

# **Evaluación formativa:**

- Exposición de las Principales Herramientas de la Calidad.
- Foro Herramientas de Calidad.

## **Recursos:**

Bibliotecas digitales o repositorios académicos en Internet:

- [Biblioteca Digital de UES](http://biblioteca.ues.mx/) [.](http://biblioteca.ues.mx/)
- [Cómo grabar tus clases con Loom](https://www.youtube.com/watch?app=desktop&v=-73RPiu_5Vg) [.](https://www.youtube.com/watch?app=desktop&v=-73RPiu_5Vg)
- [Normas APA](https://normas-apa.org/referencias/)
- [Visme](https://www.visme.co/), [Prezi](https://prezi.com/) u otra herramienta similar.
- $\cdot$  [LOOM](https://www.loom.com/)[.](https://www.loom.com/)
- [Pasos para crear videos educativos efectivos](http://elearningmasters.galileo.edu/2016/12/13/crear-videos-educativos/) .

### **Criterios de evaluación de la actividad:**

[Rúbrica Ensayo](https://www.ues.mx/archivos/alumnos/rubricas/14_Rubrica_Ensayo.pdf).

[Rúbrica Presentación Oral](https://www.ues.mx/archivos/alumnos/rubricas/25_Rubrica_Presentacion_oral.pdf) .

- Reporte Escrito sobre Análisis FODA.
- Exposición de Objetivos, Metas y Acciones sobre su Proyecto de vida personal y laboral.

## **Fuentes de información**

- 1. George, M., Rowlands, D., Price, M. &Maxey, J. (2004). The Lean Six Sigma Pocket Toolbook: A Quick Reference Guide to Nearly 100 Tools for Improving Quality and Speed. New York: Mc Graw Hill Book Co.
- 2. Gutierrez, H. (2013). Control Estadístico de la Calidad y Seis Sigma. México: Mc Graw Hill.
- 3. Santiago, H. (2018). Herramientas para la Gestión de la Calidad. España: Círculo Rojo.

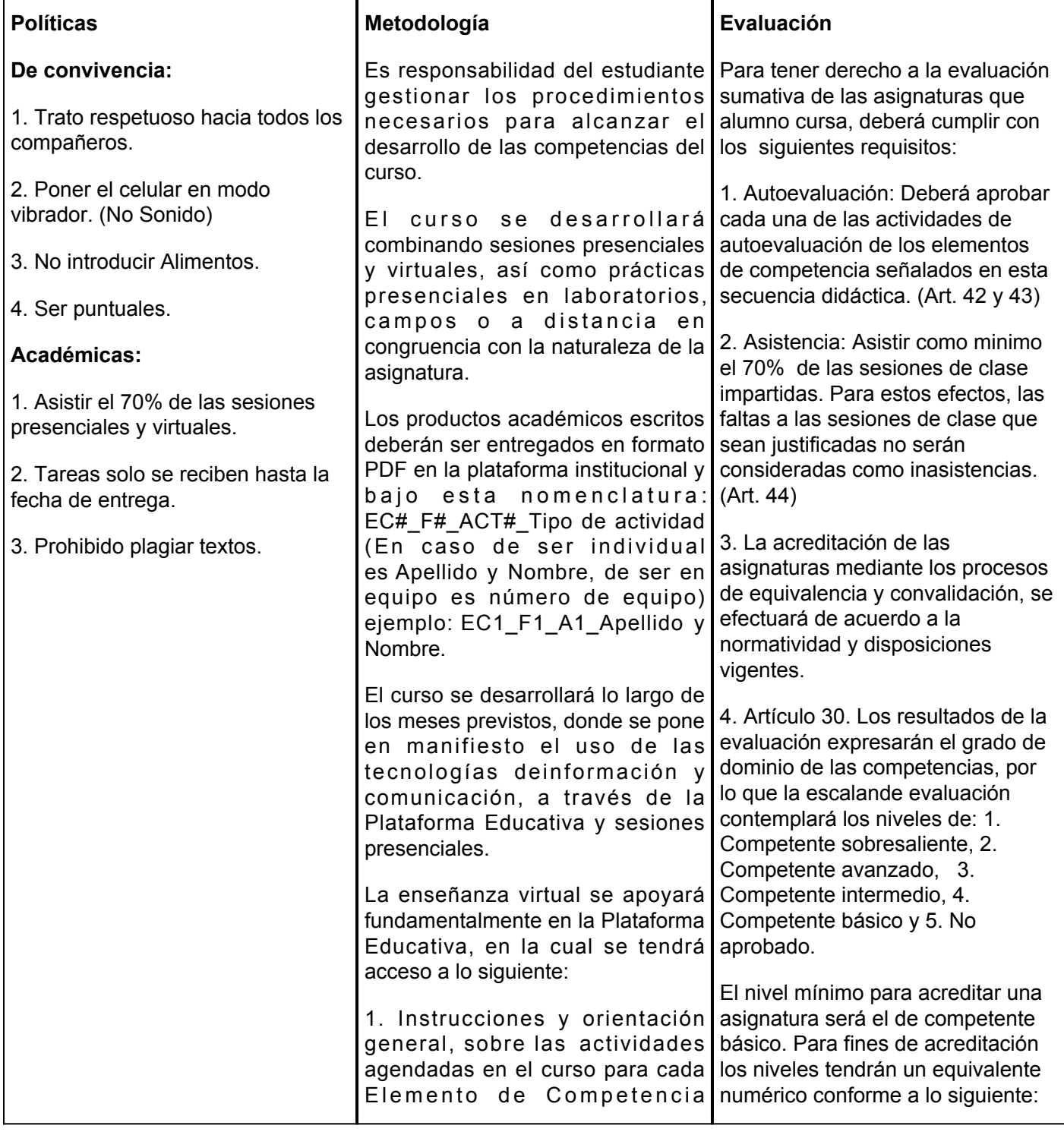

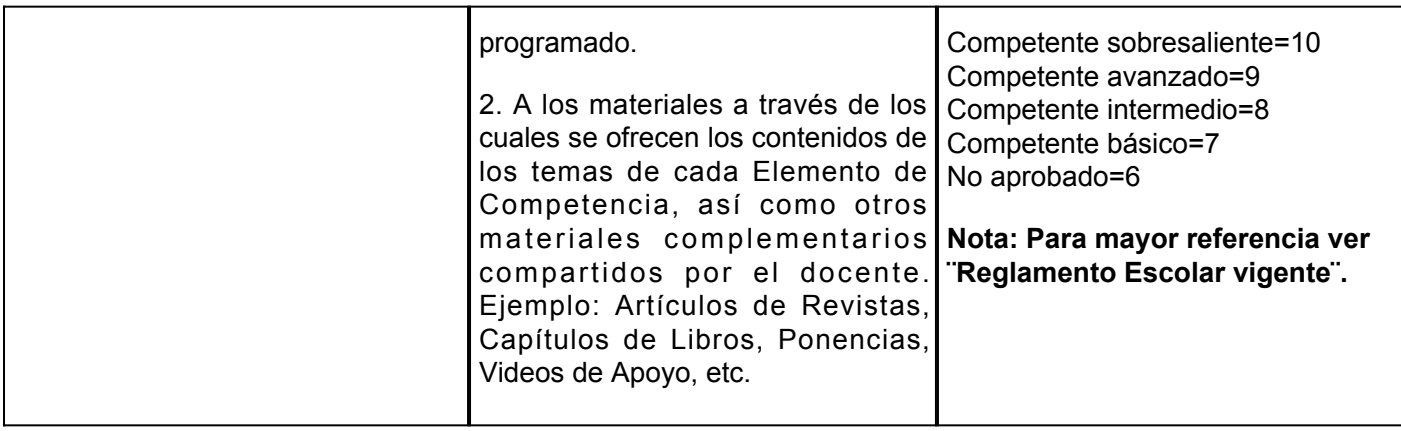